## **Automatic Newsfeed Creation**

Pasin Sueskul MSc in Computing for Business

#### **Key Features**

- Web application
- Automate the selection of news from multiple sources
- Can be ranked by various factors
- Facebook and Twitter profile integrated
- Post to social medias instantly
- All-in-one page !

#### **Background**

#### **Newslines Workflow**

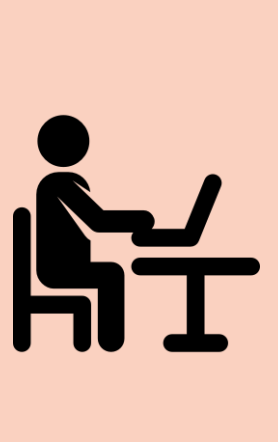

### **Application Workflow**

 $\bullet\bullet\bullet\left(\left.\right\langle\ \right\rangle\right)\Box$ 

An editor manually scans news from several sources

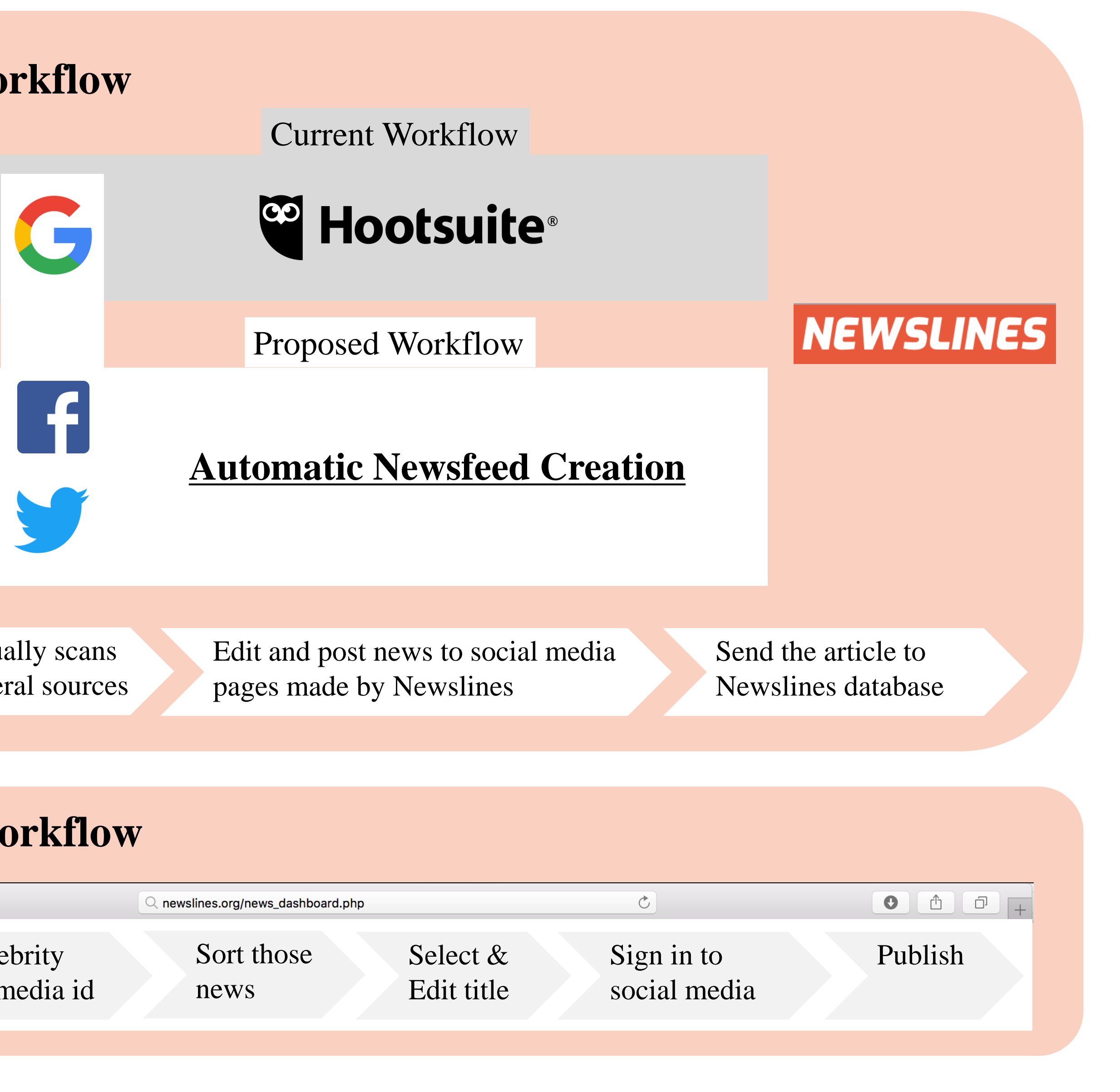

Enter a target celebrity name and social media id

# UNIVERSITY of STIRLING

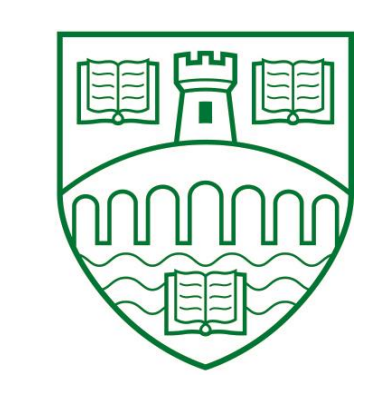

- Newslines.org provides a summary of celebrities life story
- Newslines has their own celebrities social medias pages
- Get followers by updating news about that person constantly
- Once a number of stories is large enough, all life time stories will be summarize to Newslines site
- When people visit the site, money can be made by sharing advertisement